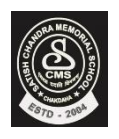

 *Satish Chandra Memorial School*

 **HOTS Questions Chapter 4**

 **CLASS – IV**

• **Draw the output in the box given next to the commands.**

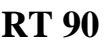

**FD 59**

**LT 90**

- **FD 59**
- **LT 90**
- **FD 118**
- **PE**
- **BK 59**
- **PPT**
- **RT 90**
- **FD 59**
- **RT 90**
- **FD 59**
- **HT**
- **Write down the commands that you used to draw the figure.**

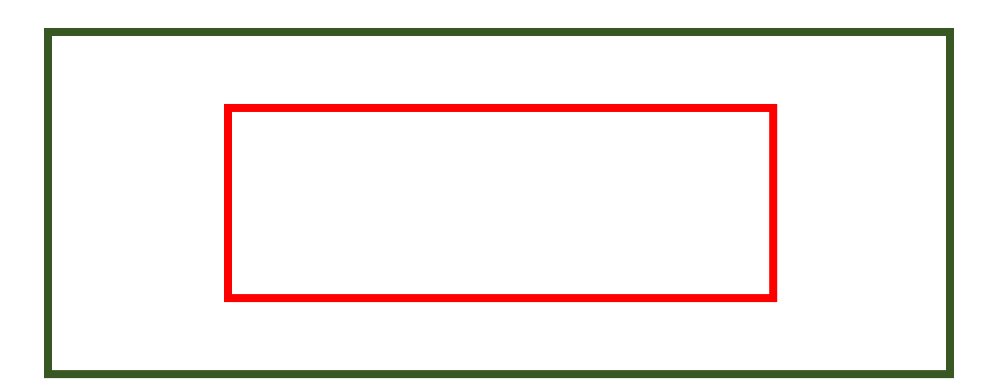